# **Smart Proxy - Feature #2595**

# **Expose more existing rubyipmi features as BMC smart-proxy APIs**

05/30/2013 02:48 PM - Konstantin Orekhov

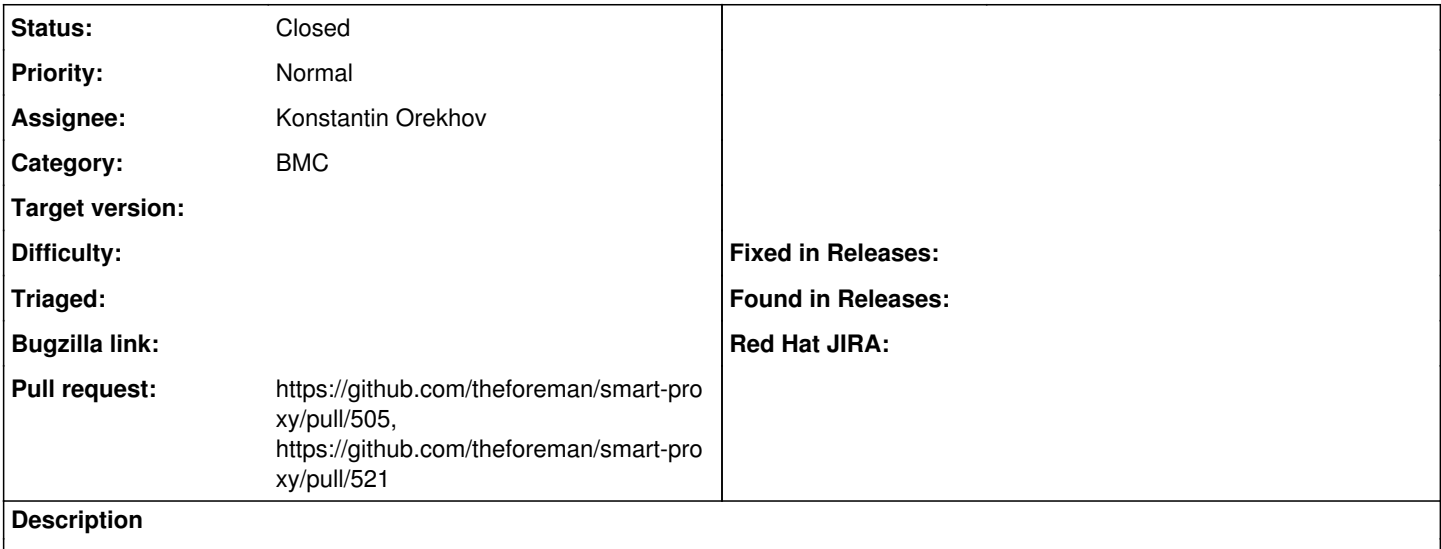

Additional BMC features in smart-proxy to expose already existing ones in rubyipmi/ipmitool (0.5.1)

- fru list
- bmc info
- power reset
- sel
- bmc ip source (dhcp/static)

- bmc reset <cold|warm> (this one needs to be added to rubyipmi library first, [https://github.com/logicminds/rubyipmi/issues/4\)](https://github.com/logicminds/rubyipmi/issues/4)

I'll be working on the above and submit a pull request.

### **Associated revisions**

## **Revision a9332b68 - 05/05/2017 09:51 AM - Nick L.**

Fixes #2595 - Add more Rubyipmi methods to BMC API

Replaces: theforeman/smart-proxy#505 Replaces: 051b285aaa9b595ea9513ff5fa197eb830b942c1

This commit implements the same features as 051b285aaa9b595ea9513ff5fa197eb830b942c1, with some differences:

- Added unit tests for all new features

- Added interfaces to `modules/bmc/base.rb`
- Cleared up some ambiguous method names
- Changed some unit test stubs to expects

- Fixed bugs in the original implementation

#### New API methods:

```
- GET /bmc/:host/fru
     Shows available actions: "list", "serial", "manufacturer", "model",
     and "asset_tag"
- GET /bmc/:host/bmc
    Shows available actions: "info", "guid", and "version"
```

```
- GET /bmc/:host/sensors
     Shows available actions: "list", "count", "names", "fanlist",
      "templist", and "get"
```

```
- GET /bmc/:host/lan/snmp
```
Shows BMC host's SNMP community string

- GET /bmc/:host/lan/vlanid Shows BMC host's VLAN ID
- GET /bmc/:host/lan/ipsrc Shows whether BMC host's LAN was configured "static" or "dhcp"
- GET /bmc/:host/lan/print Shows BMC hosts's LAN configuration
- PUT /bmc/:host/chassis/power/reset Performs power reset on chassis
- GET /bmc/:host/fru/list Shows all of host's FRU information. Includes workaround for undocumented IBM/Lenovo IPMI bug.
- GET /bmc/:host/fru/serial Shows host's serial number
- GET /bmc/:host/fru/manufacturer Shows host's manufacturer
- GET /bmc/:host/fru/model Shows host's product model
- GET /bmc/:host/fru/asset\_tag Shows host's asset tag string, if Rubyipmi has this method. It's in the spec, but doesn't seem to be implemented today. See logicminds/rubyipmi/blob/master/spec/unit/ipmitool/fru\_spec.rb
- GET /bmc/:host/bmc/info Shows information about the BMC
- GET /bmc/:host/bmc/guid Shows system's GUID
- GET /bmc/:host/version Shows BMC's version
- PUT /bmc/:host/bmc/reset?type=warm Performs warm reset on BMC
- PUT /bmc/:host/bmc/reset?type=cold Performs cold reset on BMC
- GET /bmc/:host/sensors/list Shows all of host's sensors
- GET /bmc/:host/sensors/count Shows number of sensors on host
- GET /bmc/:host/sensors/names Shows list of sensor names on host
- GET /bmc/:host/sensors/fanlist Shows all of host's fan sensors
- GET /bmc/:host/sensors/templist Shows all of host's temperature sensors
- GET /bmc/:host/sensors/get Shows available option "sensor" for this action
- GET /bmc/:host/sensors/get/:sensor Shows information about sensor : sensor on host

#### **History**

#### **#1 - 05/31/2013 04:05 AM - Dominic Cleal**

- *Category set to BMC*
- *Status changed from New to Assigned*
- *Assignee set to Konstantin Orekhov*

#### **#2 - 06/26/2013 03:03 PM - Konstantin Orekhov**

Submitted another enhancement request to add SEL (system event log) feature to rubyipmi -<https://github.com/logicminds/rubyipmi/issues/6> in addition to <https://github.com/logicminds/rubyipmi/issues/7>to add "sensors/get <sensor name>".

#### **#3 - 03/20/2015 01:47 PM - Corey Osman**

*- Description updated*

I think this could be achieved by using the forwardable pattern or using @conn as a delegate to expose all the commands to the BMC ipmi class.

<https://github.com/theforeman/smart-proxy/blob/develop/modules/bmc/ipmi.rb>

It would be a lot of refactoring but definitely worth it since all Rubyipmi commands would be exposed automatically which we could probably write a smart enough BMC API call to run virtually any command and return 501 if its not implemented.

#### **#4 - 02/03/2017 05:31 PM - The Foreman Bot**

- *Status changed from Assigned to Ready For Testing*
- *Pull request https://github.com/theforeman/smart-proxy/pull/505 added*

### **#5 - 04/20/2017 02:10 PM - The Foreman Bot**

*- Pull request https://github.com/theforeman/smart-proxy/pull/521 added*

#### **#6 - 05/05/2017 10:01 AM - Nick L.**

- *Status changed from Ready For Testing to Closed*
- *% Done changed from 0 to 100*

Applied in changeset [a9332b68542b3a4473cd1ce84c8740c093e21f3a.](https://projects.theforeman.org/projects/smart-proxy/repository/7/revisions/a9332b68542b3a4473cd1ce84c8740c093e21f3a)

### **#7 - 08/28/2017 08:13 PM - Konstantin Orekhov**

Nick Liu wrote:

Applied in changeset [a9332b68542b3a4473cd1ce84c8740c093e21f3a](https://projects.theforeman.org/projects/smart-proxy/repository/7/revisions/a9332b68542b3a4473cd1ce84c8740c093e21f3a).

Is this feature released? If so, which version of Foreman this is included in?

### **#8 - 08/29/2017 01:20 AM - Marek Hulán**

This added new API endpoints to Foreman proxy. Based on date, I think it is in 1.15. I don't see any change in Foreman that would use it.

#### **#9 - 08/29/2017 03:40 AM - Nick L.**

Konstantin Orekhov wrote:

Nick Liu wrote:

Applied in changeset [a9332b68542b3a4473cd1ce84c8740c093e21f3a](https://projects.theforeman.org/projects/smart-proxy/repository/7/revisions/a9332b68542b3a4473cd1ce84c8740c093e21f3a).

Is this feature released? If so, which version of Foreman this is included in?

These new API methods were introduced in Smart Proxy 1.16. Foreman 1.16, however, does not use any of these new API methods.